## **pdfs Hinweis (wird nicht ausgedruckt): Speichern können Sie mit dem Adobe Speicherbutton links oben. Importieren können Sie mit dem Importier-Service auf www.bmf.gv.at beim**

## An das **jeweiligen Formular.**

**Datenschutzerklärung** auf bmf.gv.at/datenschutz oder auf Papier in allen Finanz **Finanzamt Österreich**, Postfach 260, 1000 Wien

 **Finanzamt für Großbetriebe**, Postfach 251, 1000 Wien

**2023**

Eingangsvermerk

*Dieses Formular wird maschinell gelesen, füllen Sie es daher nur mittels Tastatur und Bildschirm aus. Eine handschriftliche Befüllung ist unbedingt zu vermeiden. Betragsangaben in EURO und Cent (rechtsbündig). Eintragungen außerhalb der Eingabefelder können maschinell nicht gelesen werden. Die stark hervorgehobenen Felder sind jedenfalls auszufüllen.* allen *In dieser Erklärung ist auch die Verwendung einer anerkannten Volksgruppensprache zulässig.*

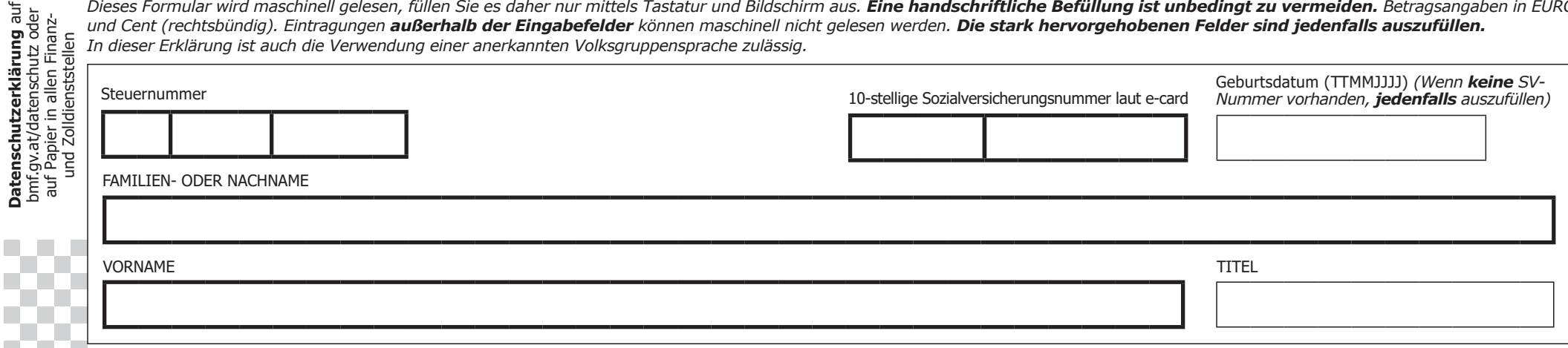

## **Beilage für Einkünfte aus einer Beteiligung an einer Personengesellschaft/Personengemeinschaft für 2023**

Bitte diese Beilage vollständig ausgefüllt und unterschrieben gleichzeitig mit der Einkommensteuererklärung (E 1 bzw. E 7) beim Finanzamt einreichen. *Wird ohne nähere Bezeichnung auf gesetzliche Bestimmungen verwiesen, ist darunter das Einkommensteuergesetz 1988 (EStG 1988) zu verstehen.*

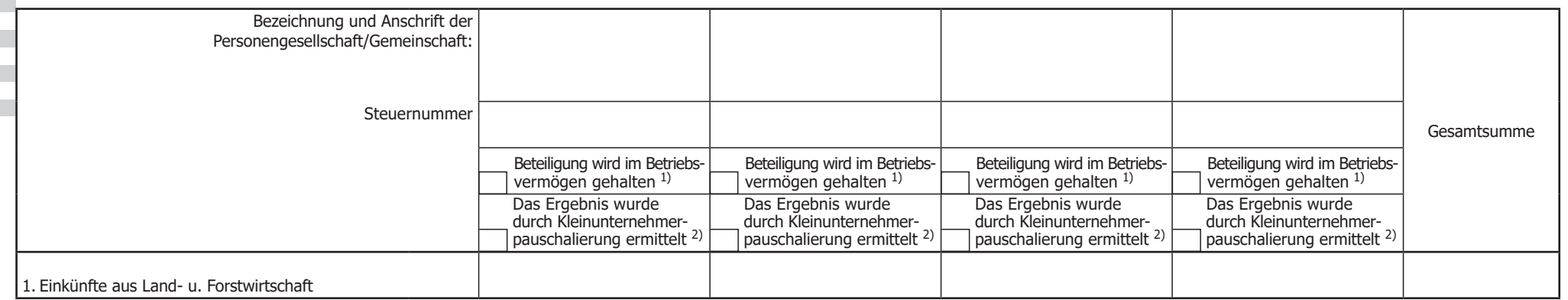

<sup>1)</sup> Wird die Beteiligung im Betriebsvermögen gehalten, ist bei unbeschränkt Steuerpflichtigen der Gewinn-/Verlustanteil laut Punkt 1, 2 oder 3 (ohne Vornahme von Abzügen gemäß den Punkten *4 bzw. 5) in der Kennzahl 9237 der Beilage E 1a zu erfassen. Ein gesonderter (zusätzlicher) Ausweis in den Punkten 10 bis 12 Zeile 2. der Einkommensteuererklärung (E 1) hat zu unterbleiben.* Bei beschränkt Steuerpflichtigen ist der Gewinn-/Verlustanteil laut Punkt 6 (nach allfälliger Vornahme von Abzügen gemäß den Punkten 4 bzw. 5) im Formular E 7 in den Punkten 1 bis 3 Zeile 1. *mitzuerfassen. Ein gesonderter (zusätzlicher) Ausweis in den Punkten 1 bis 3 Zeile 2. hat zu unterbleiben.*

<sup>2)</sup> Betrifft nur Einkünfte aus selbständiger Arbeit oder Einkünfte aus Gewerbebetrieb. Das Feld ist anzukreuzen, wenn das (anteilige) Ergebnis aus der Personengesellschaft/Personengemeinschaft durch Kleinunternehmerpauschalierung (§ 17 Abs. 3a) ermittelt wurde. Beachten Sie bitte: In diesem Fall darf die Kleinunternehmerpauschalierung für einen Einzelbetrieb (Formular E 1a-K) nicht

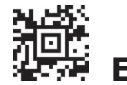

Ш

Bundesministerium<br>Finanzen

*beansprucht werden. Andernfalls müsste das Feststellungsverfahren geändert werden.*

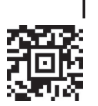

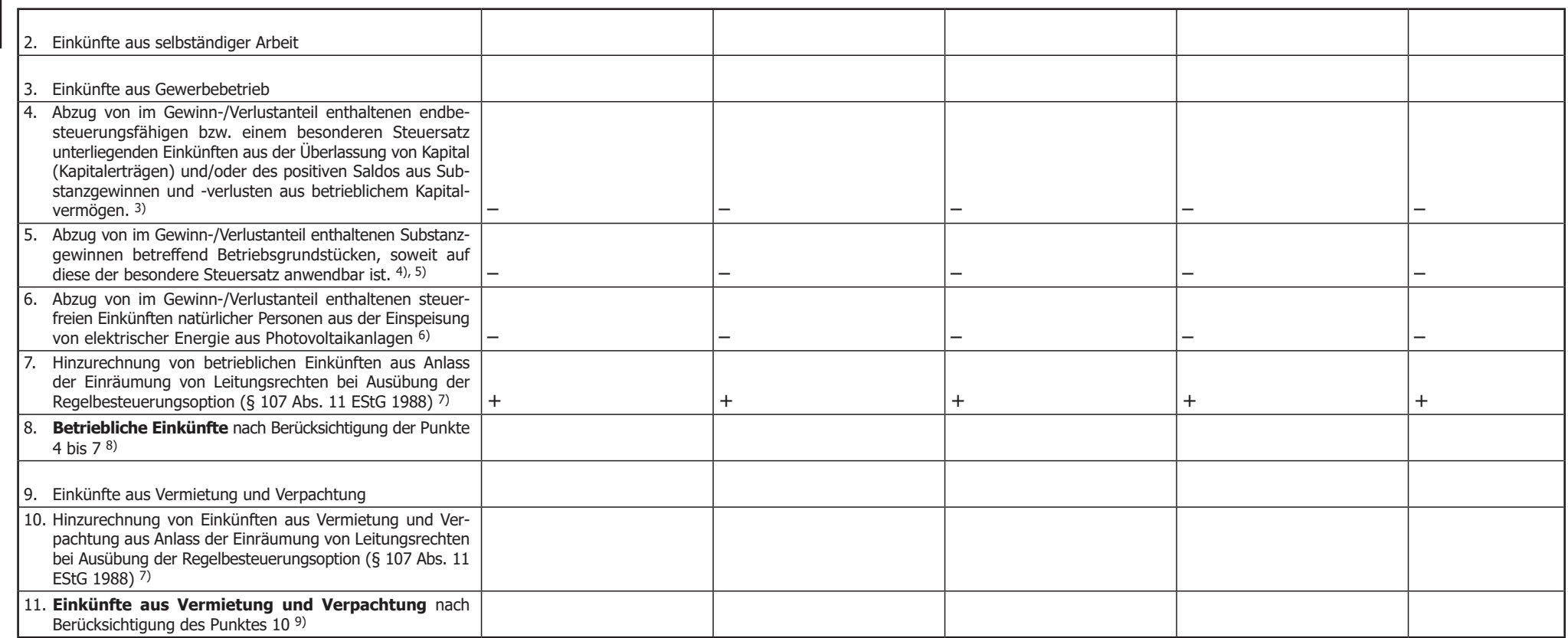

- *3) Beachten Sie bitte: Bei Verrechnung des Gewinnes mit einer Wartetaste gemäß § 23a ist hier nur der gekürzte Betrag (gegebenenfalls 0) einzutragen. Die hier abgezogenen Einkünfte sind in der Einkommensteuererklärung (E 1) bei Regelbesteuerung in den Punkten 10 bis 12 Zeile 6., bei Besteuerung mit dem besonderen Steuersatz in die Punkten 10 bis 12 Zeile 10., 11., 12., 13. zu übernehmen.*
- *4) Beachten Sie bitte: Bei Verrechnung des Gewinnes mit einer Wartetaste gemäß § 23a ist hier nur der gekürzte Betrag (gegebenenfalls 0) einzutragen. Die hier abgezogenen Einkünfte sind in der Einkommensteuererklärung (E 1) bei Regelbesteuerung in die Punkten 10 bis 12 Zeile 7., bei Besteuerung mit dem besonderen Steuersatz in die Punkten 10 bis 12 Zeile 14., 15. zu übernehmen.*
- 5) Hier sind gegebenenfalls auch Korrekturen betreffend des Gewinnfreibetrages insoweit vorzunehmen, als dieser auf Substanzgewinnen betreffend betriebliches Kapitalvermögen bzw. Betriebsgrundstücke *entfällt, die mit einem besonderen Steuersatz besteuert werden (keine Ausübung der Regelbesteuerungsoption gemäß Punkt 8.1 bzw. Punkt 8.2 im Formular E 1). Dementsprechend ist in Punkt 10 Zeile 11., 12., 13. sowie Punkt 10 Zeile 14., 15. und Punkt 11 Zeile 14., 15. des Formulars E 1 der Wert zu übernehmen, der um den auf diese Einkünfte entfallenden anteiligen Gewinnfreibetrag gekürzt ist.*
- *6) Die Steuerbefreiung gemäß § 3 Abs. 1 Z 39 für Einkünfte aus der Einspeisung elektrischer Energie aus Photovoltaikanlagen steht nicht betriebsbezogen zu und ist gemäß Rz 3131i EStR 2000 im Feststellungsverfahren (§ 188 ABO) noch nicht zu berücksichtigen; der Ergebnisanteil ist ungekürzt festzustellen und die Befreiung sodann im Rahmen des Einkommensteuerverfahrens des Beteiligten zu berücksichtigen. Die auszuscheidenden Einkünfte sind gegebenenfalls hier einzutragen.*
- *7) Einkünfte aus Anlass der Einräumung von Leitungsrechten (§ 107 EStG) unterliegen einer Abzugsteuer und müssen nicht veranlagt werden. Wenn Sie die Besteuerung der Ihnen anteilig zuzurechnenden* Einkünfte nach dem allgemeinen Steuertarif wünschen (Regelbesteuerungsoption, § 107 Abs. 11), sind die Einkünfte (unter allfälliger Berücksichtigung eines Gewinnfreibetrages und/oder von Beträgen, die nach § 15 LuF PauschVO 2015 abzugsfähig sind) hier einzutragen. Sie werden dann im Ergebnis aus der Beilage E 11 miterfasst. Sollte die Beteiligung im Betriebsvermögen gehalten werden, tragen Sie *die Einkünfte nicht hier, sondern in Kennzahl 9326 der Beilage E 1a ein. Zur Ausübung der Regelbesteuerungsoption kreuzen Sie bitte Punkt 8.3 im Formular E 1 an. Die anzurechnende Abzugsteuer ist im* Formular E 1 in der Kennzahl 286/287/288 einzutragen, wenn es sich um betriebliche Einkünfte handelt. Bei Einkünften aus Vermietung und Verpachtung, ist die anzurechnende Abzugsteuer im Formular *E 1 in der Kennzahl 596 einzutragen.*
- 8) Bitte diesen Betrag in die Einkommensteuererklärung (E 1) in die Punkte 10 bis 12 Zeile 2. bzw. in die Einkommensteuererklärung für beschränkt Steuerpflichtige (E 7) in die Punkte 1 bis 3 Zeile 2. oder Punkt 6 *Zeile b) übernehmen.*

9) Bitte diesen Betrag in die Einkommensteuererklärung (E 1) in den Punkt 18.2 bzw. in die Einkommensteuererklärung für beschränkt Steuerpflichtige (E 7) in den Punkt 6b) übernehmen.

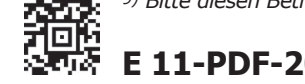

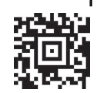

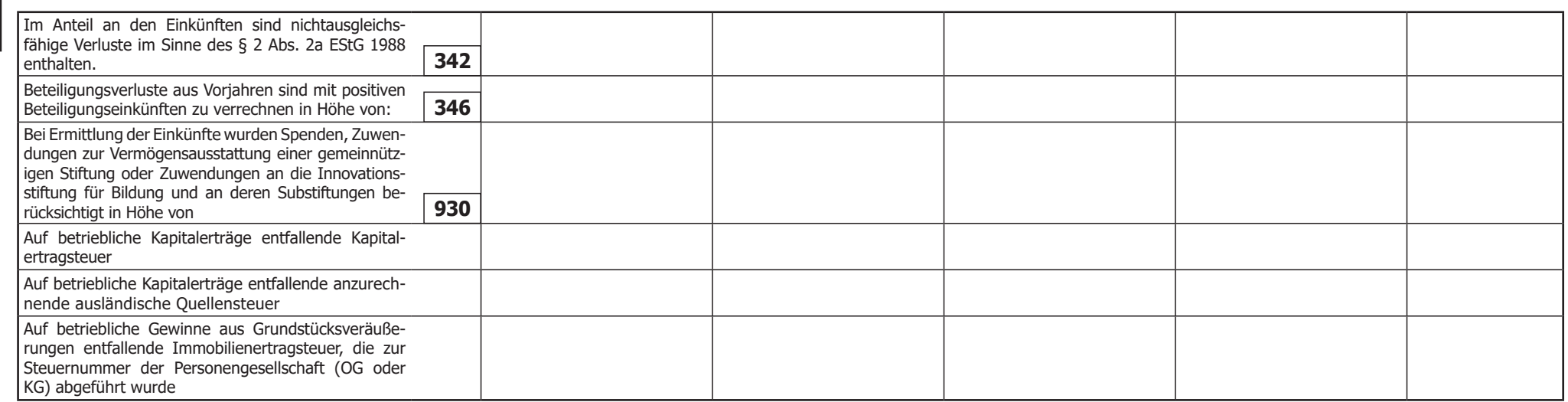

**Weitere Beteiligungen vorhanden Weitere Beteiligungen vornanden**  $JA$   $M$  NEIN  $M$ 

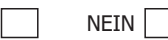

*WICHTIGER HINWEIS: Bitte übermitteln Sie keine Originaldokumente/Belege, da alle im Finanzamt einlangenden Schriftstücke nach elektr. Erfassung datenschutzkonform vernichtet werden! Bewahren Sie diese aber mindestens 7 Jahre für eine etwaige Überprüfung auf.*

**Noch einfacher können Sie diese Erklärung papierlos über bmf.gv.at (FinanzOnline) einbringen. FinanzOnline steht Ihnen kostenlos und rund um die Uhr zur Verfügung und bedarf keiner speziellen Software.**

Steuerliche Vertretung (Name, Anschrift, Telefonnummer)

Ich versichere, dass ich die Angaben nach bestem Wissen und Gewissen **richtig** und **vollständig** gemacht habe. Mir ist bekannt, dass die Angaben überprüft werden und dass unrichtige oder unvollständige Angaben strafbar sind. Sollte ich nachträglich erkennen, dass die vorstehende Erklärung unrichtig oder unvollständig ist, so werde ich meiner Anzeigepflicht gemäß § 139 der Bundesabgabenordnung unverzüglich nachkommen.

**D**

Datum, Unterschrift

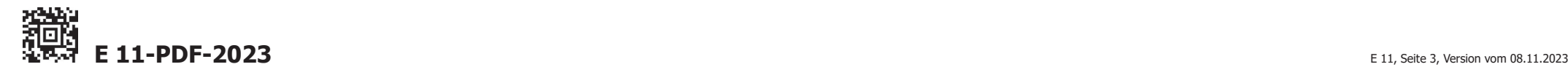